### High Performance SQL with PostgreSQL 8.4

Lists and Recursion and Trees, Oh My! OSCON 2009

Copyright © 2009 David Fetter [david.fetter@pgexperts.com](mailto:david@fetter.org) All Rights Reserved

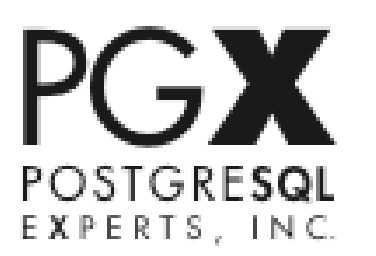

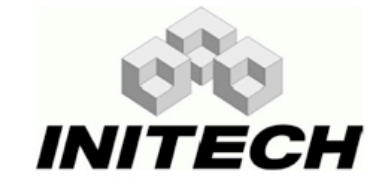

#### T.P.S. REPORT

#### COVER SHEET

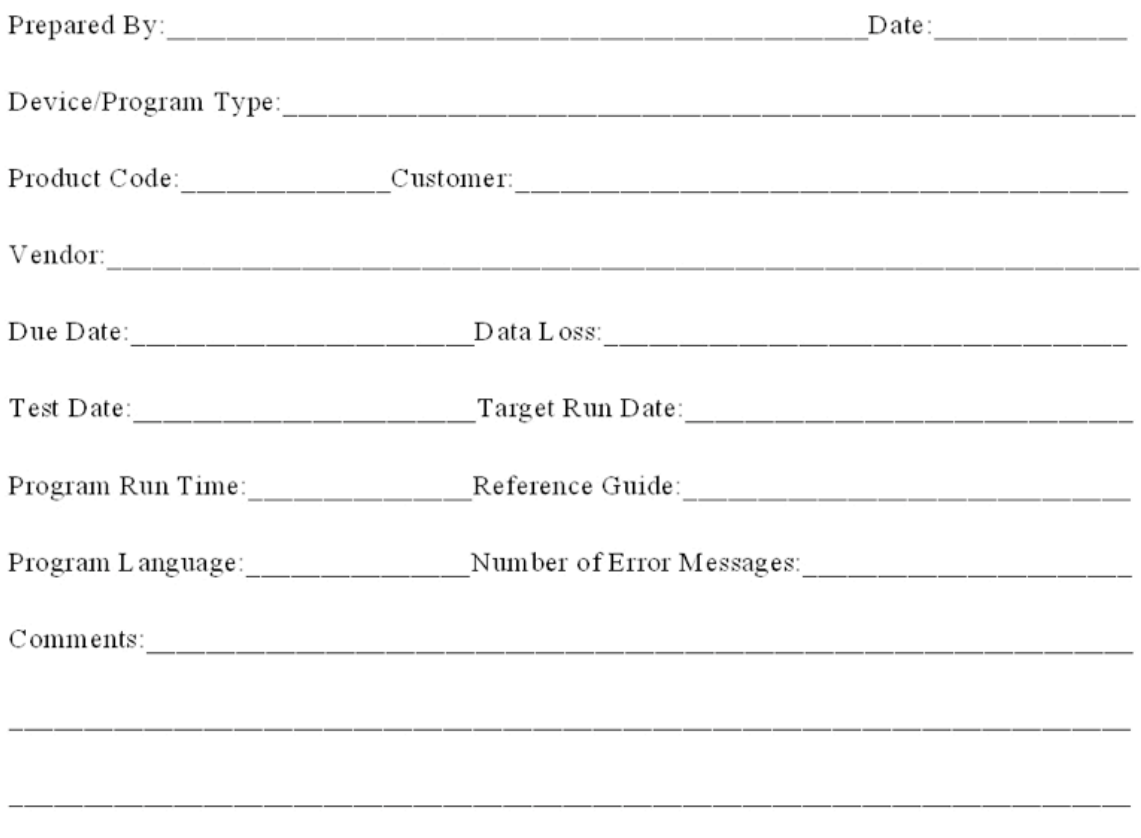

#### CONFIDENTIAL

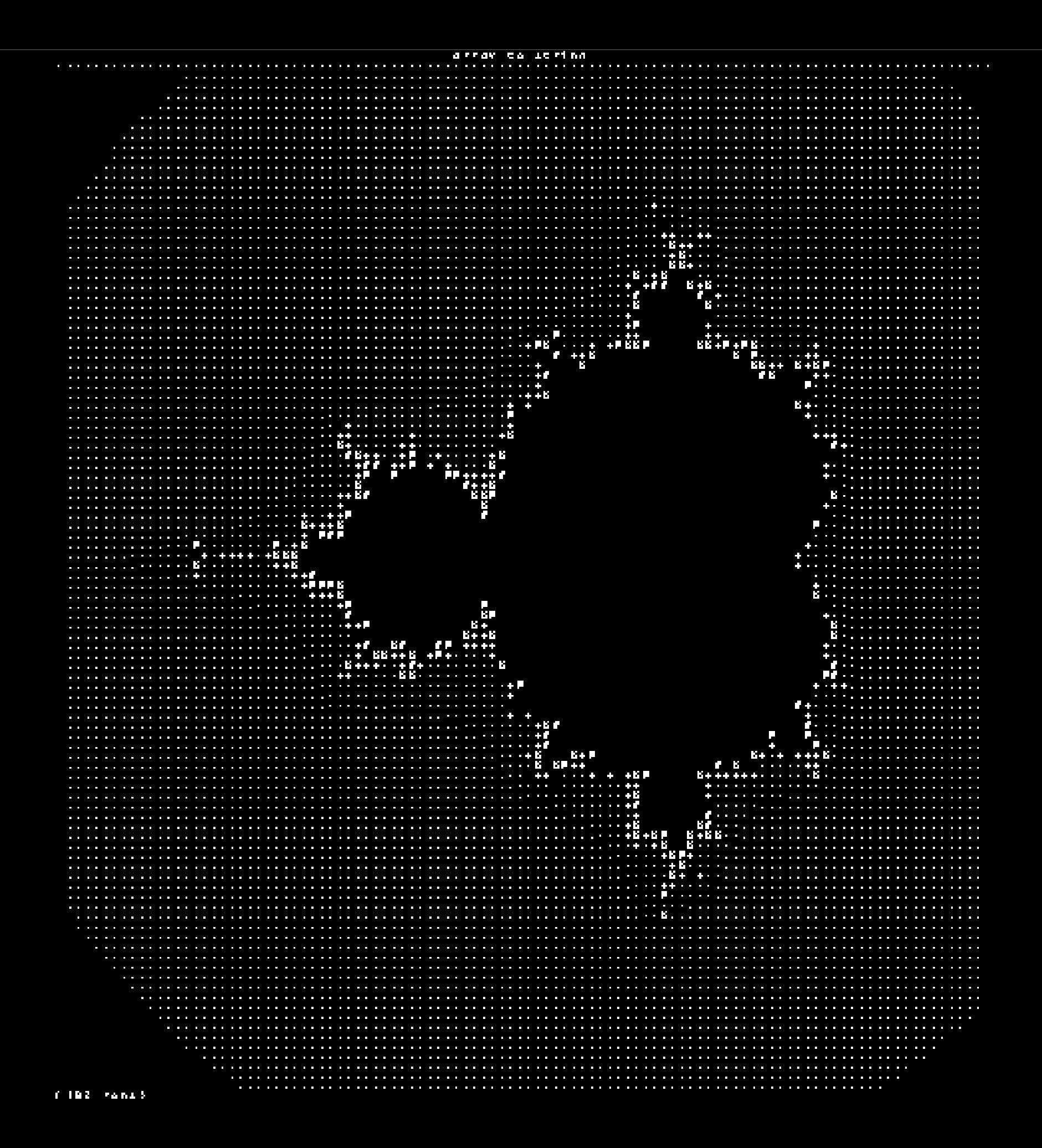

# New!

#### Reach Outside the Current Row

- Windowing Function
	- Operates on a window
	- Returns a value for each row
	- Calculates value from the rows in the window

- You can use…
	- New window functions
	- Existing aggregate functions
	- User-defined window functions
	- User-defined aggregate functions

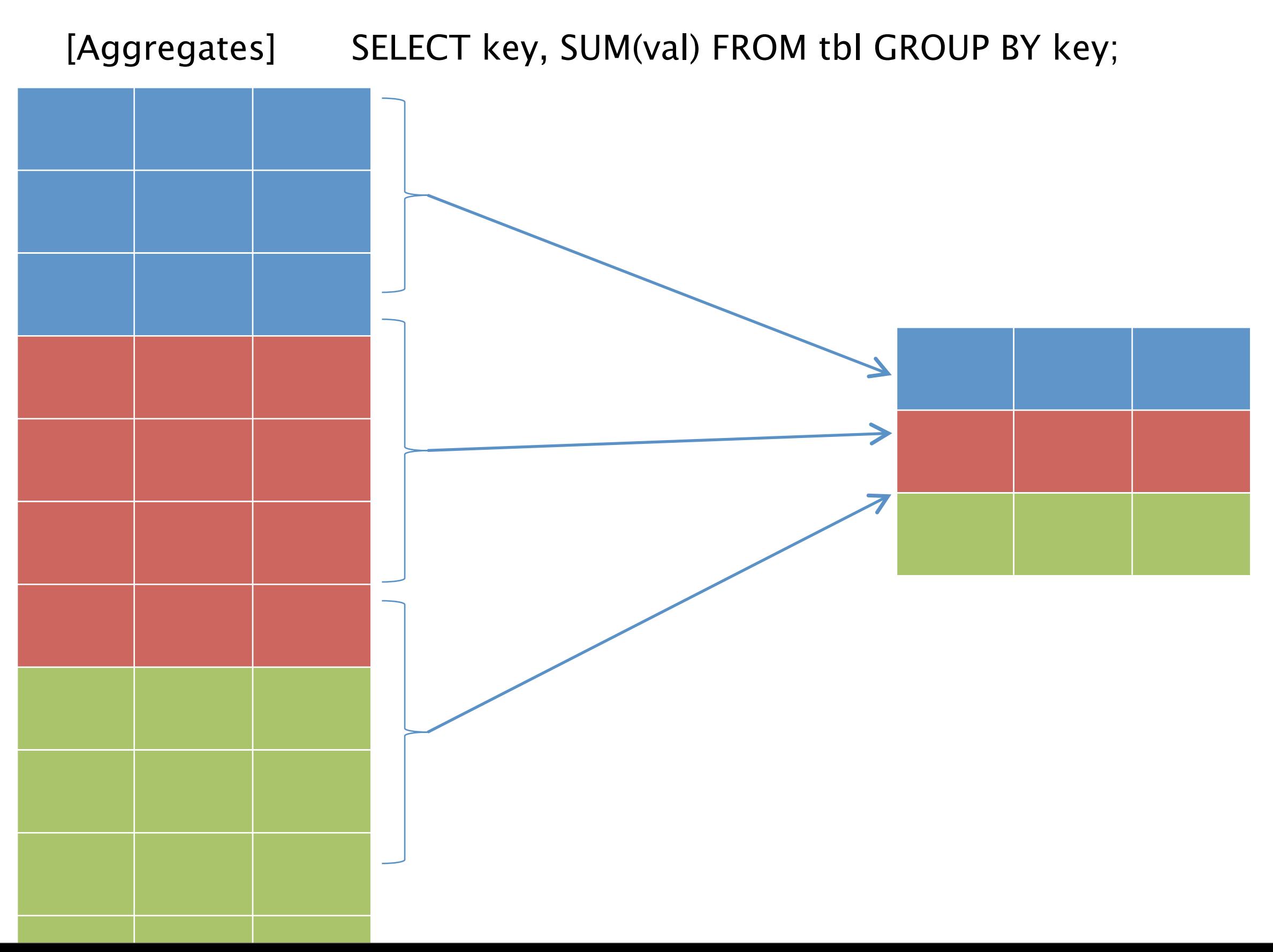

[Windowing Functions] SELECT key, SUM(val) OVER (PARTITION BY key) FROM tbl;

# ROW\_NUMBER (Before)

```
SELECT
     e1.empno,
     e1.depname,
     e1.salary,
     count(*) AS row_number
FROM
     empsalary e1
JOIN
     empsalary e2
     ON (e1.empno < e2.empno)
GROUP BY e1.empno, e1.depname, e1.salary
ORDER BY e1.empno DESC;
```
#### ROW\_NUMBER (Before) OOPS! empno | depname | salary | row number -------+-----------+--------+------------ 8 | develop | 6000 | 1 6 | sales | 5500 | 2 11 | develop | 5200 | **4** 10 | develop | 5200 | **4** 1 | sales | 5000 | 5 3 | sales | 4800 | **7** 4 | sales | 4800 | **7** 9 | develop | 4500 | 8 7 | develop | 4200 | 9 2 | personnel | 3900 | 10 5 | personnel | 3500 | 11

(11 rows)

## ROW\_NUMBER (After)

```
SELECT
      empno,
     depname,
      salary,
      row_number() OVER (
           ORDER BY salary DESC NULLS LAST
\overline{\phantom{a}}FROM
     empsalary
ORDER BY salary DESC;
```
## ROW\_NUMBER (After)

Yippee!

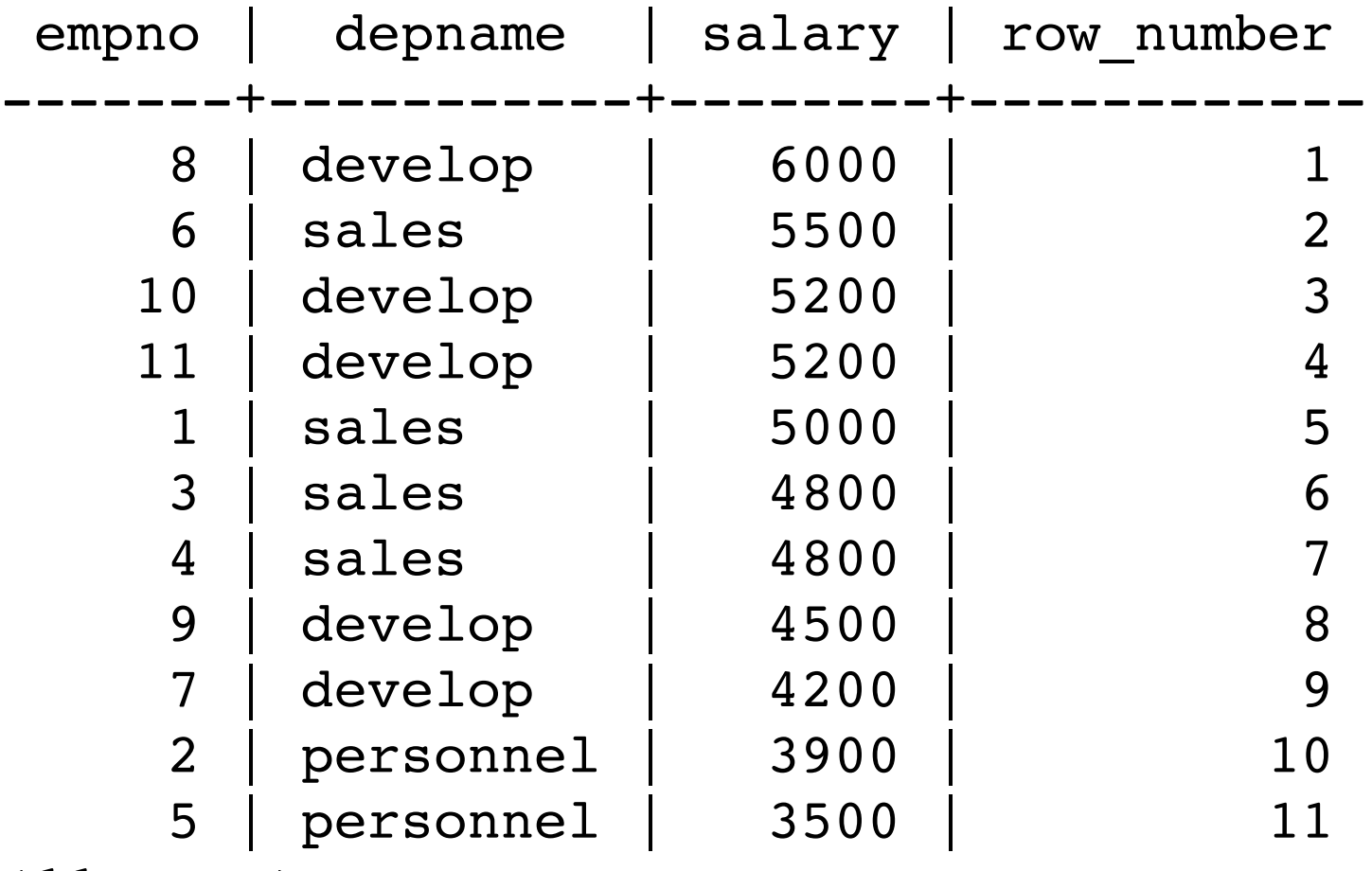

(11 rows)

#### Built-in Windowing Functions

- row\_number()
- rank()
- dense\_rank()
- percent\_rank()
- cume\_dist()
- ntile()
- lag()
- lead()
- first\_value()
- last\_value()
- nth\_value()

```
WITH RECURSIVE x(i)
AS (
  VALUES (0)
UNION ALL
  SELECT i + 1
  FROM X
  WHERE i < 101\mathbf{r}
```
 $Z(Tx, Ty, Cx, Cy, X, Y, I)$ AS ( SELECT Ix, Iy, X::float, Y::float, X::float, Y::float, 0 FROM

 $(SELECT -2.2 + 0.031 * i, i)$ FROM x) AS xgen(x,ix) CROSS JOIN  $(SELECT -1.5 + 0.031 * i, i)$ FROM x) AS ygen(y,iy)

# UNION ALL

SELECT  $Ix, Iy, Cx, Cy,$  $X * X - Y * Y + CX AS X,$  $Y \times X \times 2 + Cy$  $T + 1$ FROM Z WHERE  $X \times X + Y \times Y < 16.0$ AND  $I < 27$ 

## Choose Some

Zt (Ix, Iy, I) AS ( SELECT Ix, Iy, MAX(I) AS I FROM Z GROUP BY Iy, Ix ORDER BY Iy, Ix

)

# Display Them

```
SELECT array to string(
  array agg(
     SUBSTRING (
         \mathbf{I}.,,,,-----++++%%%%@@@@#### ',
        GREATEST (I, 1)
   \frac{1}{\sqrt{1-\frac{1}{2}}}FROM Zt
GROUP BY Ty
ORDER BY Iy;
```
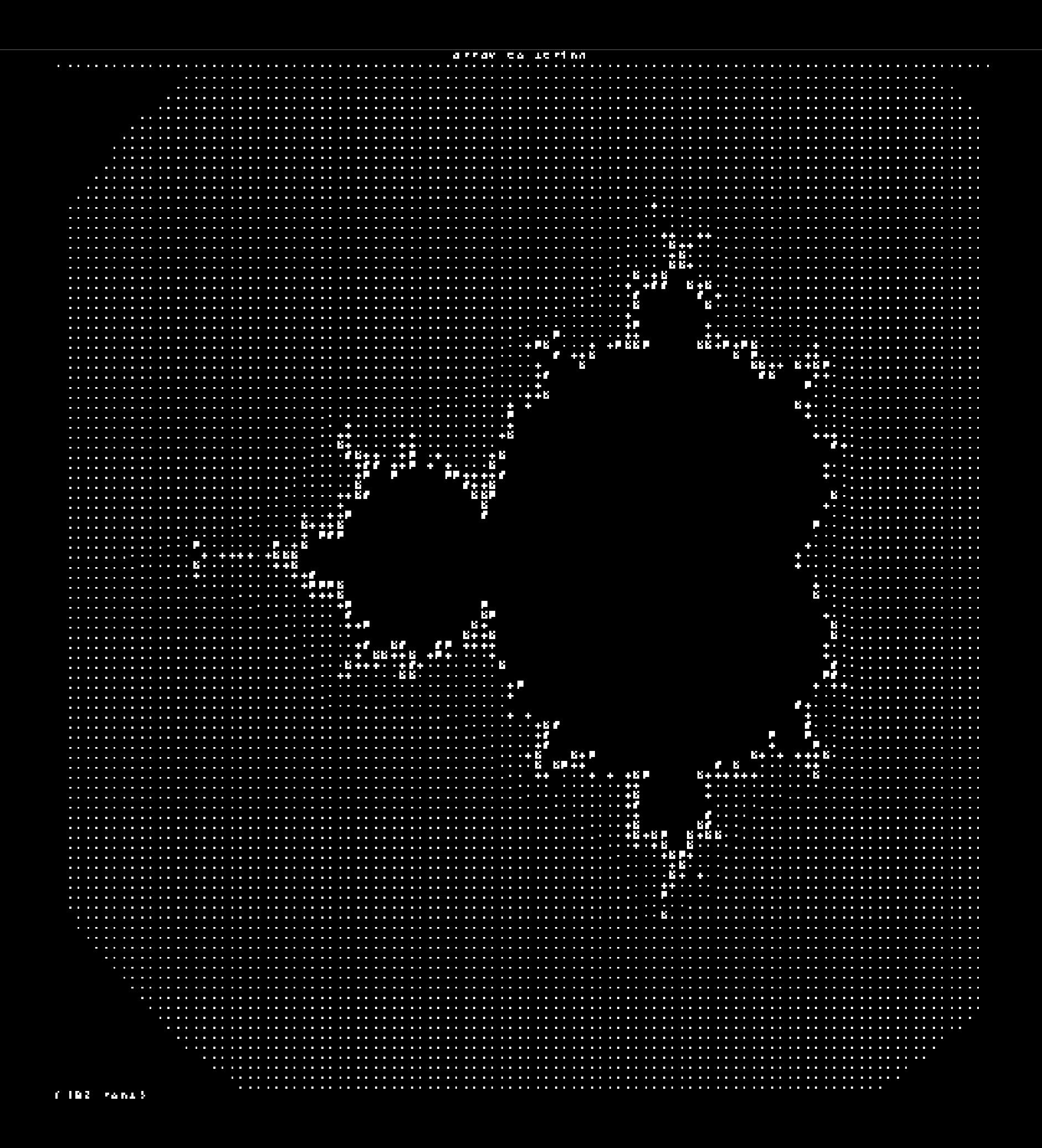

#### Travelling Salesman Problem

Given a number of cities and the costs of travelling from any city to any other city, what is the leastcost round-trip route that visits each city exactly once and then returns to the starting city?

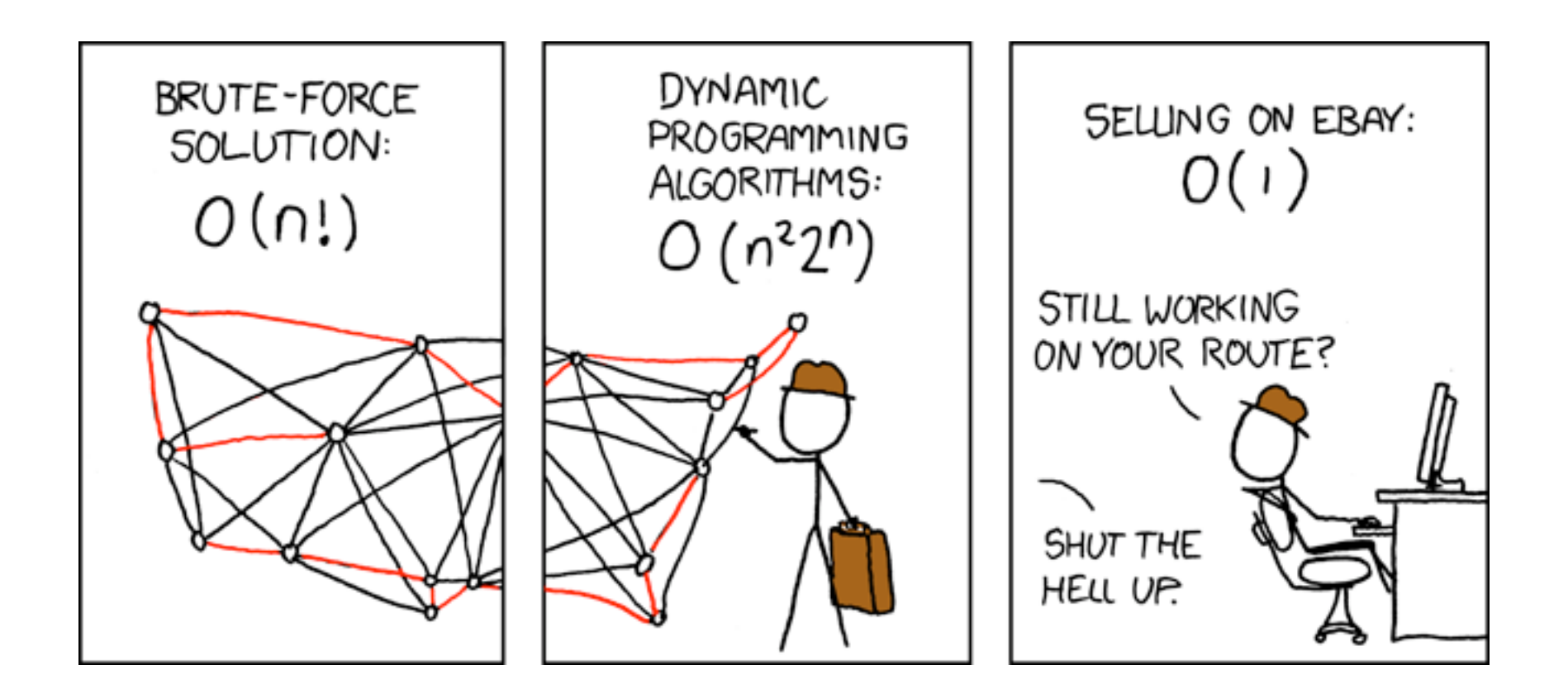

## TSP Schema

CREATE TABLE pairs ( from\_city TEXT NOT NULL, to city TEXT NOT NULL, distance INTEGER NOT NULL, PRIMARY KEY(from city, to city), CHECK (from city < to city)

);

## TSP Data

INSERT INTO pairs VALUES

 ('Bari','Bologna',672), ('Bari','Bolzano',939), ('Bari','Firenze',723), ('Bari','Genova',944), ('Bari','Milan',881), ('Bari','Napoli',257), ('Bari','Palermo',708), ('Bari','Reggio Calabria',464), ....

```
TSP Program:
   Symmetric Setup
```

```
WITH RECURSIVE both_ways(
      from_city,
      to_city,
      distance
            ) /* Working Table */
AS (
     SELECT
         from_city,
         to_city,
         distance
     FROM
         pairs
UNION ALL
     SELECT
         to_city AS "from_city",
         from_city AS "to_city",
         distance
     FROM
         pairs
),
```
#### TSP Program: Symmetric Setup

```
WITH RECURSIVE both ways(
     from_city,
    to city,
     distance
)
AS (/* Distances One Way */
      SELECT 
           from_city,
          to_city,
          distance
      FROM
          pairs
UNION ALL
     SELECT
         to_city AS "from_city",
         from_city AS "to_city",
         distance
     FROM
         pairs
),
```
#### TSP Program: Symmetric Setup

```
WITH RECURSIVE both_ways(
     from_city,
     to_city,
     distance
)
AS (
     SELECT
         from_city,
        to city,
         distance
     FROM
         pairs
UNION ALL /* Distances Other Way */
     SELECT
          to_city AS "from_city",
          from_city AS "to_city",
          distance
     FROM
          pairs
),
```
#### TSP Program: Path Initialization Step

```
paths (
     from_city,
     to_city,
     distance,
     path
)
AS (
     SELECT
          from_city,
         to city,
          distance,
         ARRAY[from city] AS "path"
     FROM
          both_ways b1
     WHERE
          b1.from_city = 'Roma'
UNION ALL
```
#### TSP Program: Path Recursion Step

```
 SELECT
         b2.from_city,
        b2.to city,
         p.distance + b2.distance,
         p.path || b2.from_city
     FROM
          both_ways b2
     JOIN
          paths p
          ON (
              p.to_city = b2.from_city
          AND
              b2.from_city <> ALL (p.path[
                   2:array_upper(p.path,1)
              ]) /* Prevent re-tracing */
          AND
              array_upper(p.path,1) < 6
\overline{\phantom{a}}
```
)

#### TSP Program: Timely Termination Step

)

```
 SELECT
         b2.from_city,
        b2.to city,
         p.distance + b2.distance,
         p.path || b2.from_city
    FROM
         both_ways b2
     JOIN
         paths p
         ON (
             p.to_city = b2.from_city
         AND
             b2.from_city <> ALL (p.path[
                 2:array_upper(p.path,1)
             ]) /* Prevent re-tracing */
         AND
            array_upper(p.path,1) < 6 /* Timely Termination */
 )
```
#### TSP Program: Filter and Display

```
SELECT
    path || to city AS "path",
     distance
FROM
     paths
WHERE
     to_city = 'Roma'
AND
     ARRAY['Milan','Firenze','Napoli'] <@ path
ORDER BY distance, path
LIMIT 1;
```
#### TSP Program: Filter and Display

davidfetter@tsp=# \i travelling salesman.sql path distance ----------------------------------+---------- {Roma,Firenze,Milan,Napoli,Roma} | 1553 (1 row)

Time: 11679.503 ms

# Who Posts Most?

# Who

```
CREATE TABLE forum_users (
  user name TEXT NOT NULL,
  CHECK(user name = trim(user name)),
 user id SERIAL UNIQUE
);
```
CREATE UNIQUE INDEX forum user user name unique ON forum users(lower(user name));

```
INSERT INTO forum users (user name)
VALUES
   ('Tom Lane'), ('Robert Haas'), ('Alvaro Herrera'), ('Dave Page'),
   ('Heikki Linnakangas'), ('Magnus Hagander'), ('Gregory Stark'),
   ('Josh Berkus'), ('David Fetter'), ('Benjamin Reed');
```
### Posts

```
CREATE TABLE message (
  message_id INTEGER PRIMARY KEY,
   parent_id INTEGER
    REFERENCES message(message id),
 message text TEXT NOT NULL,
   forum_user_id INTEGER
    NOT NULL REFERENCES forum users(user id)
);
```
# Add some posts

```
INSERT INTO message
WITH RECURSIVE m(
  message id,
  parent id,
   message_text,
  forum user id)
AS (
   VALUES(1, NULL::integer, md5(random()::text),1)
```
# Add some posts

# IJNTON ALI

# Add some posts

```
 SELECT
   message id+1,
    CASE
      WHEN random() >= .5 THEN NULL
      ELSE FLOOR(random()*message_id)+1
    END::integer,
    md5(random()::text),
     floor(random() * 10)::integer +1
  FROM m
 WHERE message id < 1001
SELECT * FROM m;
```
)

#### WELL?!?

# Patience :)

# Find the fr I st ps0t

```
WITH RECURSIVE t1 AS (
  SELECT
    /* First message in the thread is the thread ID */
    message id AS thread id,
    message id,
    parent id,
```
ARRAY [message id] AS path

forum user id,

WHERE parent id IS NULL

FROM message

## Find the Next Ones

# UNION ALL

# Find the Next Ones

#### SELECT t1.thread\_id, m.message\_id, m.parent\_id, m.forum\_user\_id, t1.path || m.message\_id FROM message m JOIN t1 ON (t1.message\_id = m.parent\_id) ),

# Count Posters in Each Thread

```
t2 AS (
   SELECT
     thread_id,
     forum_user_id,
     count(*) AS reply_count
  FROM t1
  GROUP BY thread id, forum user id
   ORDER BY thread_id, count(*)
),
```
# Find the Top Posters

```
t3 AS (
  SELECT thread id,
  max(reply count) AS reply count
  FROM t2
   GROUP BY thread_id
)
```
# Show Them :)

```
SELECT t2.thread id, f.user name, t3.reply count
FROM t2
JOIN t3 USING (thread_id, reply_count)
JOIN forum users f ON (f.user id = t2.forum user id)
WHERE reply count > 3
ORDER BY reply count DESC;
```
# Top Posters :)

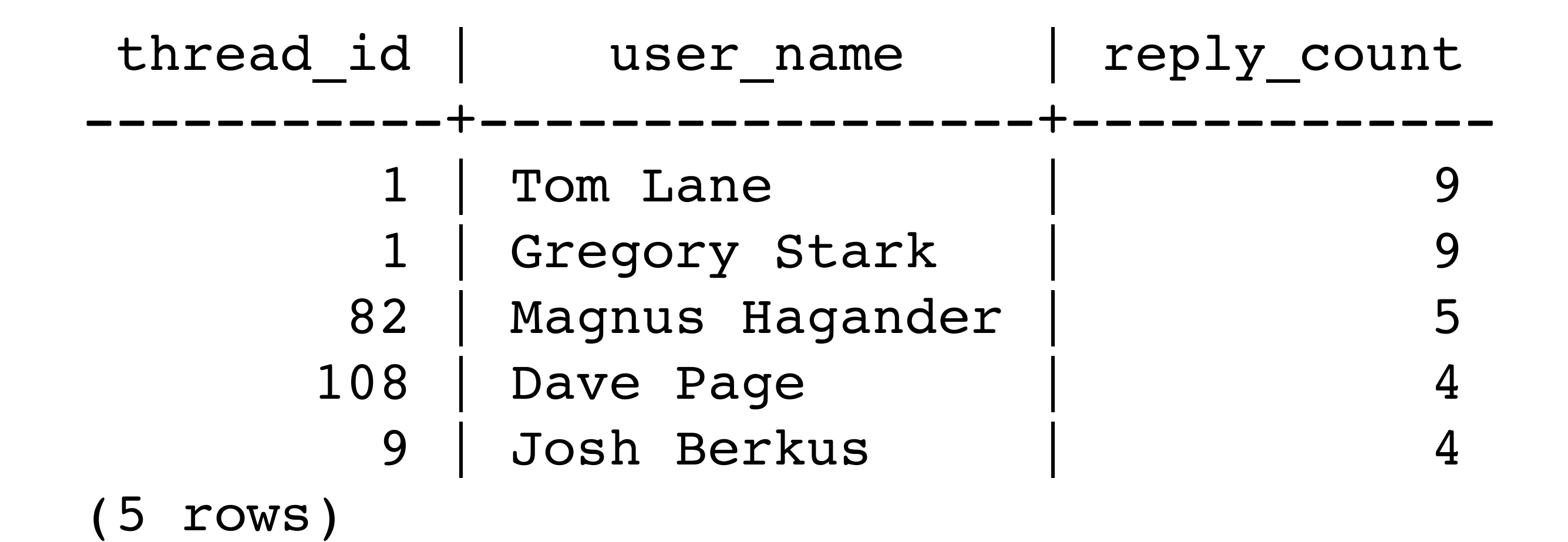

# OBTW

#### With CTE and Windowing, SQL is Turing Complete.

#### Cyclic Tag System

The productions are encoded in the table "p" as follows: "iter" is the production number; "rnum" is the index of the bit; "tag" is the bit value.

This example uses the productions: 110 01 0000

The initial state is encoded in the non-recursive union arm, in this case just '1'

The (r.iter % n) subexpression encodes the number of productions, which can be greater than the size of table "p", because empty productions are not included in the table.

#### Cyclic Tag System

#### Parameters:

 the content of "p" the content of the non-recursive branch the 3 in (r.iter % 3)

"p" encodes the production rules; the non-recursive branch is the initial state, and the 3 is the number of rules

The result at each level is a bitstring encoded as 1 bit per row, with rnum as the index of the bit number.

At each iteration, bit 0 is removed, the remaining bits shifted up one, and if and only if bit 0 was a 1, the content of the current production rule is appended at the end of the string.

### Proof:

Construct a Cyclic Tag System with CTEs and Windowing.

### Proof:

```
WITH RECURSIVE
p(iter,rnum,tag) AS (
     VALUES (0,0,1),(0,1,1),(0,2,0),
           (1,0,0),(1,1,1),
           (2,0,0),(2,1,0),(2,2,0),(2,3,0)),
```
### Proof:

```
r(iter,rnum,tag) AS (
      VALUES (0,0,1)
UNION ALL
     SELECT r.iter+1,
               CASE
                    WHEN r.\text{rnum=0} THEN p.\text{rnum} + \text{max}(r.\text{rnum}) OVER ()
                     ELSE r.rnum-1
               END,
               CASE
                    WHEN r.rnum=0 THEN p.tag
                     ELSE r.tag
               END
      FROM
 r
      LEFT JOIN p
          ON (r.\text{rum=0 and } r.\text{tag=1 and } p.\text{iter=}(r.\text{iter} \text{ } 8 \text{ } 3)) WHERE
           r.rnum>0
```
OR p.iter IS NOT NULL

 $\overline{\mathbf{A}}$ 

#### SELECT iter, rnum, tag FROM r ORDER BY iter, rnum;

Proof:

# Thanks Andrew (RhodiumToad) Gierth

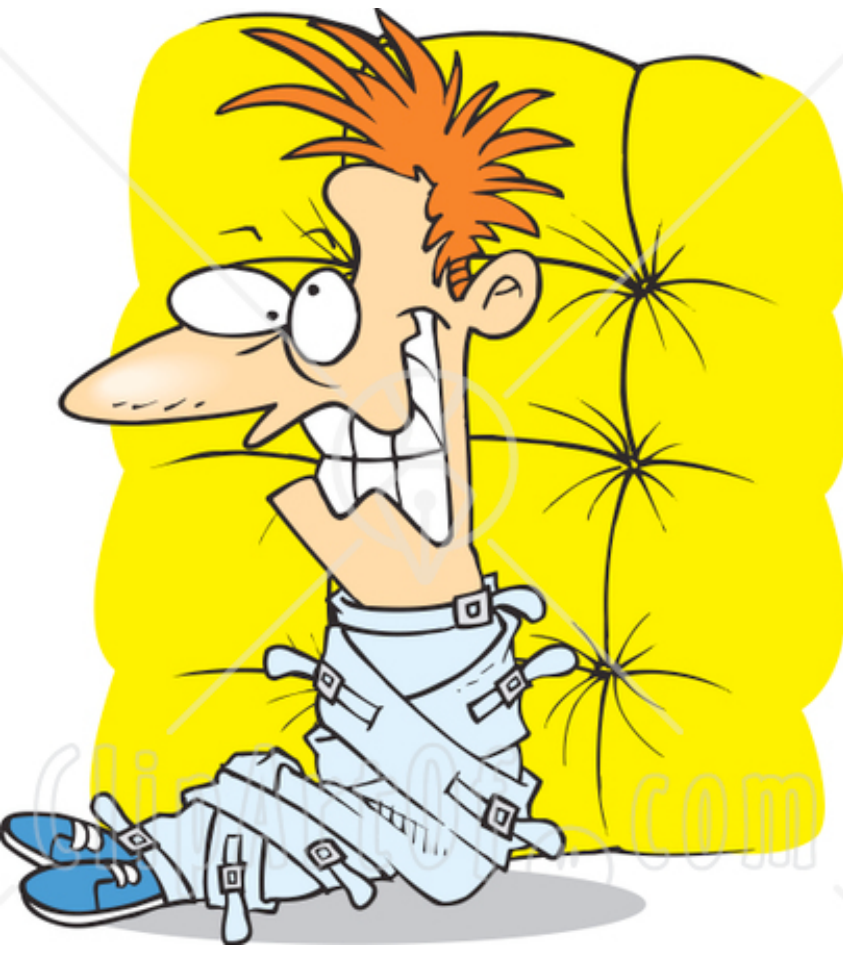

## Questions? Comments? Straitjackets?

# Thank You!

Copyright © 2009 David Fetter [david.fetter@pgexperts.com](mailto:david@fetter.org) All Rights Reserved

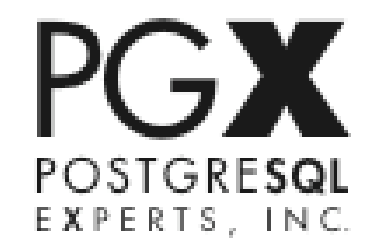